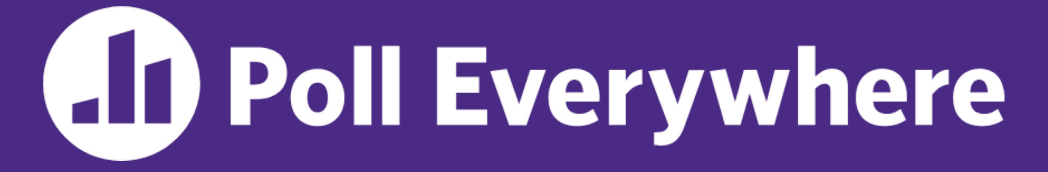

**pollev.com/cse333**

## **About how long did Exercise 4 take you?**

- **A. [0, 2) hours**
- **B. [2, 4) hours**
- **C. [4, 6) hours**
- **D. [6, 8) hours**
- **E. 8+ Hours**
- **F. I didn't submit / I prefer not to say**

#### **C++ Constructor Insanity (part 1)** CSE 333 Fall 2023

**Instructor:** Chris Thachuk

#### **Teaching Assistants:**

Ann Baturytski **Humza Lala** Yuquan Deng Alan Li Noa Ferman Leanna Mi Nguyen James Froelich Chanh Truong Hannah Jiang Jennifer Xu Yegor Kuznetsov

## **Relevant Course Information**

- $\div$  Exercise 6 released today, due next Monday (10/23)
	- $\blacksquare$  Write a substantive class in C++ (uses a lot of what we will talk about in lecture today)
- $\div$  Midterm in next Friday's class (10/27)
	- See course website for details & sample midterms
	- See Ed post about potential review session
- $\div$  Homework 2 due on 10/30
	- See Ed post about partner finding & confirmation

#### **Lecture Outline (cont'd from last lecture)**

<sup>v</sup> **C++ Classes Intro**

#### **struct vs. class**

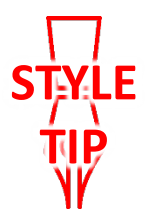

- $\cdot$  In C, a struct can only contain data fields
	- No methods and all fields are always accessible
- $\cdot$  In C++, struct and class are (nearly) the same!
	- Both can have methods and member visibility (public/private/protected)
	- Minor difference: members are default *public* in a struct and default *private* in a class
- ◆ Common style convention:
	- Use struct for simple bundles of data  $\leftarrow$  public data members
	- **I** Use class for abstractions with data + functions<br>private data members with<br>names like  $x$ , y-

## **Memory Diagrams for Objects**

- <sup>v</sup> An **object** is an instance of a class that maintains its *state* independent from other objects
	- This state is the collection of its data members
	- § Conceptually, an object acts like a collection of data fields (plus class metadata)
		- Layout is *not* specified or guaranteed, unlike structs in C
- $\div$  Drawn out as variables within variables:

```
class Point {
 ...
private:
  int x_; // data member
  int y_; // data member
    }; // class Point
```
named instance of class Point

\n
$$
p t \quad \boxed{\overbrace{\phantom{a}} \quad \underline{\phantom{a}} \quad \underline{\phantom{a}}}
$$

#### **Lecture Outline**

#### <sup>v</sup> **Constructors**

- **Example 2 Copy Constructors**
- \* Assignment (next lecture)
- <sup>v</sup> Destructors (next lecture)

#### **Constructors**

- \* A constructor (ctor) initializes a newly-instantiated object
	- A class can have multiple constructors that differ in parameters
	- A constructor *must* be invoked when creating a new instance of an object – which one depends on *how* the object is instantiated
- Written with the class name as the method name:
	- EXERCITE THE CHENILE CHENNIFIC CHENNIFIC CHENNIFIC THE CHENNIFIC CHENNIFIC CHENNIFIC CONSTRUCTOR you have *no* user-defined constructors Point(const int x, const int y);
		- Takes no arguments and calls the default ctor on all non-"plain old data" (non-POD) member variables
		- Synthesized default ctor will fail if you have non-initialized const or reference data members

#### **Synthesized Default Constructor Example**

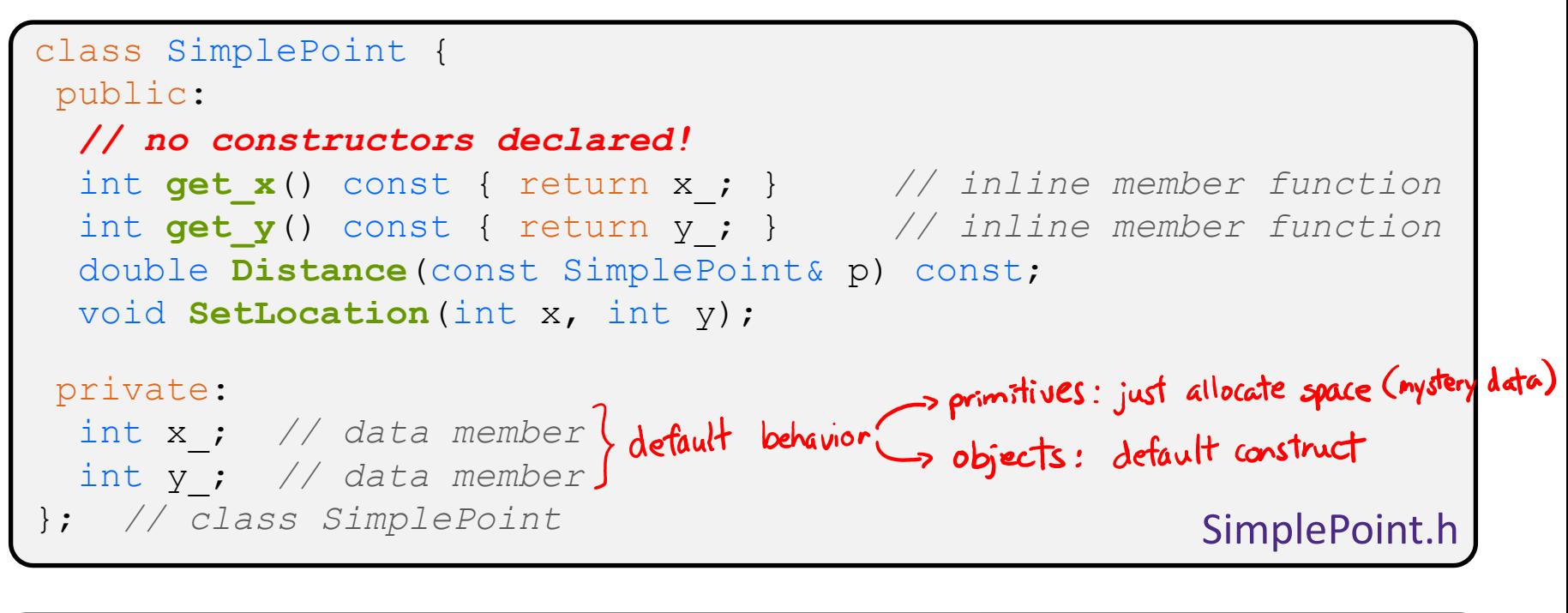

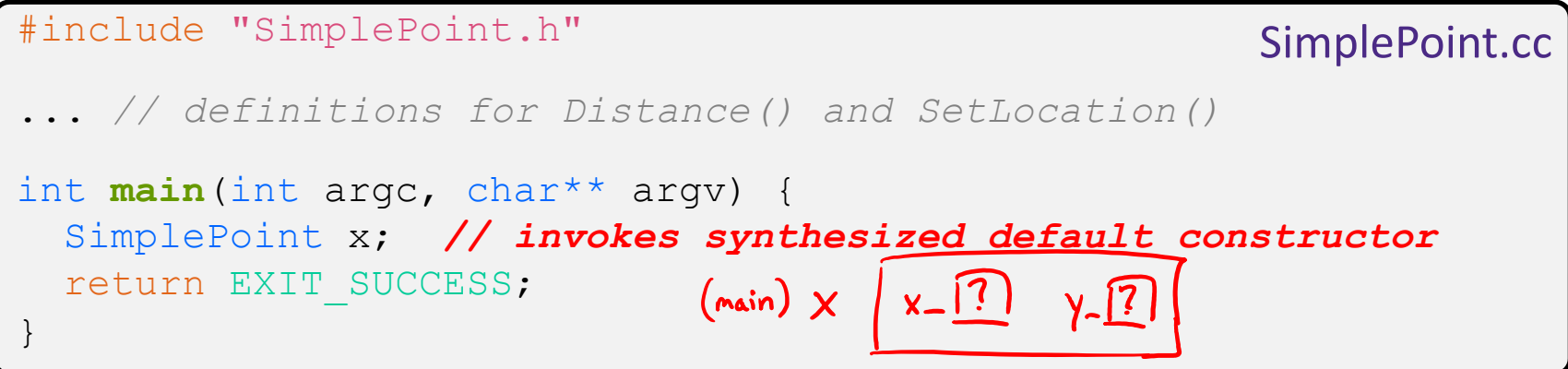

## **Synthesized Default Constructor**

<sup>v</sup> If you define *any* constructors, C++ assumes you have defined all the ones you intend to be available and will *not* add any others

```
#include "SimplePoint.h"
// defining a constructor with two arguments
SimplePoint::SimplePoint(const int x, const int y) {<br>x = x;<br>Synthesized def do
  X = X;y = y;} 
void Foo() {
   SimplePoint x; // compiler error: if you define any 
                          // ctors, C++ will NOT synthesize a 
                         // default constructor for you.
   SimplePoint y(1, 2); // works: invokes the 2-int-arguments
                          // constructor
}
```
#### **Multiple Constructors (overloading)**

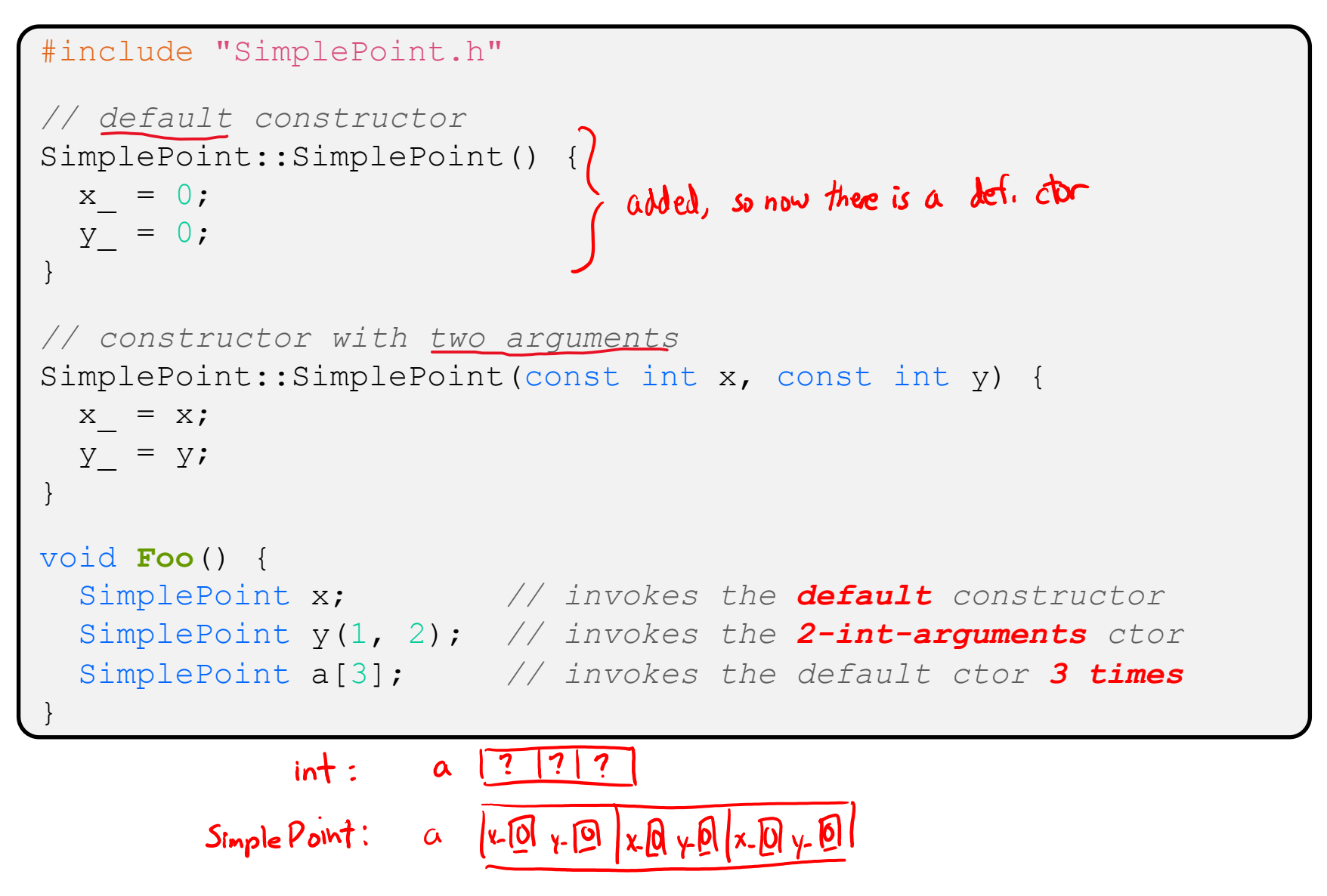

## **Initialization Lists**

- <sup>v</sup> C++ lets you *optionally* declare an initialization list as part of a constructor definition
	- Initializes fields according to parameters in the list
	- The following two are (nearly) identical:

![](_page_11_Figure_7.jpeg)

![](_page_12_Figure_3.jpeg)

- § Data members in initializer list are initialized in the order they are defined in the class, not by the initialization list ordering (**!**)
	- Data members that don't appear in the initialization list are *default initialized/constructed* before body is executed
- Initialization preferred to assignment to avoid extra steps
	- Real code should never mix the two styles

#### **Lecture Outline**

- <sup>v</sup> Constructors
- <sup>v</sup> **Copy Constructors**
- \* Assignment (next lecture)
- <sup>v</sup> Destructors (next lecture)

# **Copy Constructors**

![](_page_14_Picture_4.jpeg)

![](_page_14_Picture_5.jpeg)

- <sup>v</sup> C++ has the notion of a copy constructor (cctor)
	- Used to create a new object as a copy of an existing object

![](_page_14_Figure_8.jpeg)

Initializer lists can also be used in copy constructors (preferred)

# **Synthesized Copy Constructor**

![](_page_15_Picture_4.jpeg)

- ◆ If you don't define your own copy constructor, C++ will synthesize one for you
	- It will do a *shallow* copy of all of the fields (*i.e.*, member variables) of your class (can be problematic with pointers)
	- Sometimes the right thing; sometimes the wrong thing

```
#include "SimplePoint.h"
... // definitions for Distance() and SetLocation()
int main(int argc, char** argv) {
   SimplePoint x;
   SimplePoint y(x); // invokes synthesized copy constructor
 ...
   return EXIT_SUCCESS;
}
```
## **When Do Copies Happen?**

- $\cdot$  The copy constructor is invoked if:
	- You *initialize* an object from another object of the same type:
	- You pass a non-reference object as a value parameter to a function:
	- § You return a non-reference object value from a function:

![](_page_16_Picture_119.jpeg)

![](_page_16_Figure_9.jpeg)

## **Compiler Optimization**

- $\cdot$  The compiler sometimes uses a "return by value optimization" or "move semantics" to eliminate unnecessary copies
	- Sometimes you might not see a constructor get invoked when you might expect it

![](_page_17_Figure_6.jpeg)

#### **Extra Exercise #1**

- $\triangleleft$  Write a C++ program that:
	- Has a class representing a 3-dimensional point
	- Has the following methods:
		- Return the inner product of two 3D points
		- Return the distance between two 3D points
		- Accessors and mutators for the  $x$ ,  $y$ , and  $z$  coordinates

#### **Extra Exercise #2**

- $\triangleleft$  Write a C++ program that:
	- Has a class representing a 3-dimensional box
		- Use your Extra Exercise #1 class to store the coordinates of the vertices that define the box
		- Assume the box has right-angles only and its faces are parallel to the axes, so you only need 2 vertices to define it
	- Has the following methods:
		- Test if one box is inside another box
		- Return the volume of a box
		- Handles  $<<$ ,  $=$ , and a copy constructor
		- Uses const in all the right places